intersil

## *Interfacing the X24C44, X24C45 NOVRAMs to the Motorola 68HC11 Microcontroller*

## *Application Note*

*May 5, 2005*

*AN35.0*

*Author: Applications Staff*

The following code demonstrates how the Intersil X24C44, X24C45 serial NOVRAMs can be interfaced to the Motorola 68HC11 microcontroller family when connected as shown in Figure 1. The code uses three pins from port D to implement

the interface. Additional code can be found on the Intersil web site at http://www.intersil.com that will implement interfaces between several other Motorola microcontroller families and most Intersil serial devices.

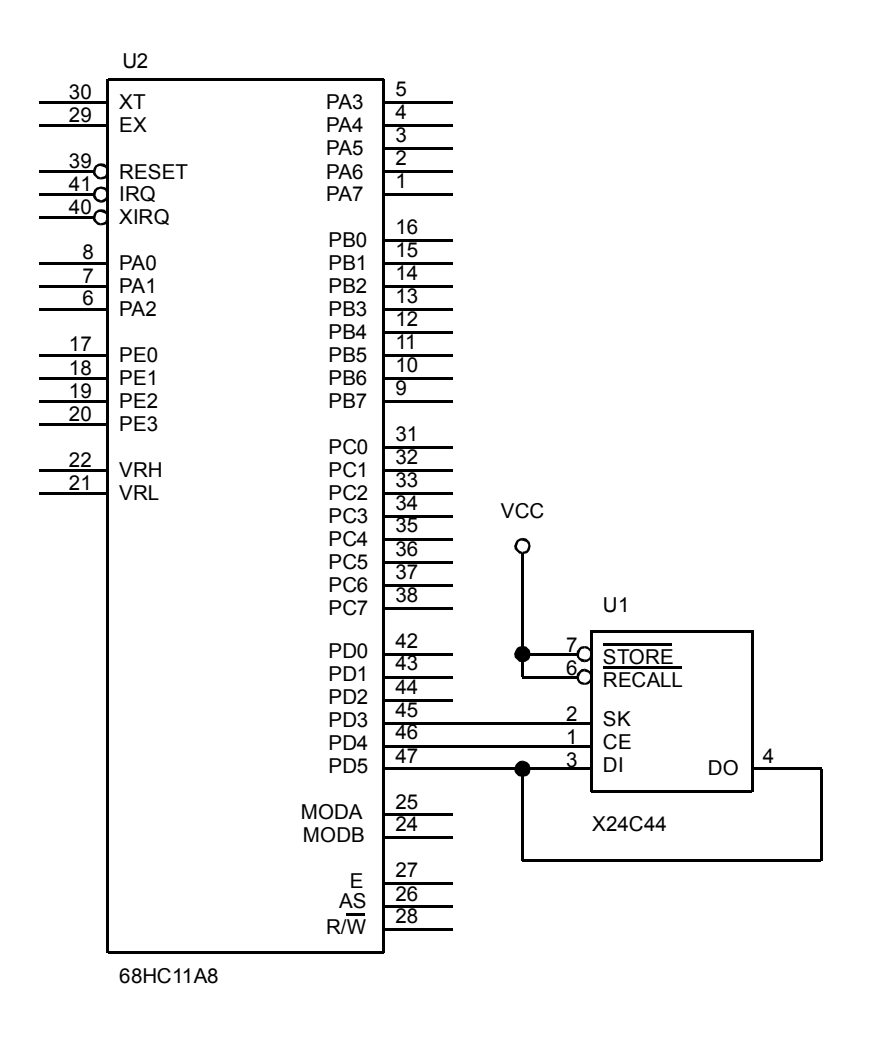

## **FIGURE 1. INTERFACING AN X24C44 TO A 68HC11 MICROCONTROLLER USING PORT D**

## *Application Note 35*

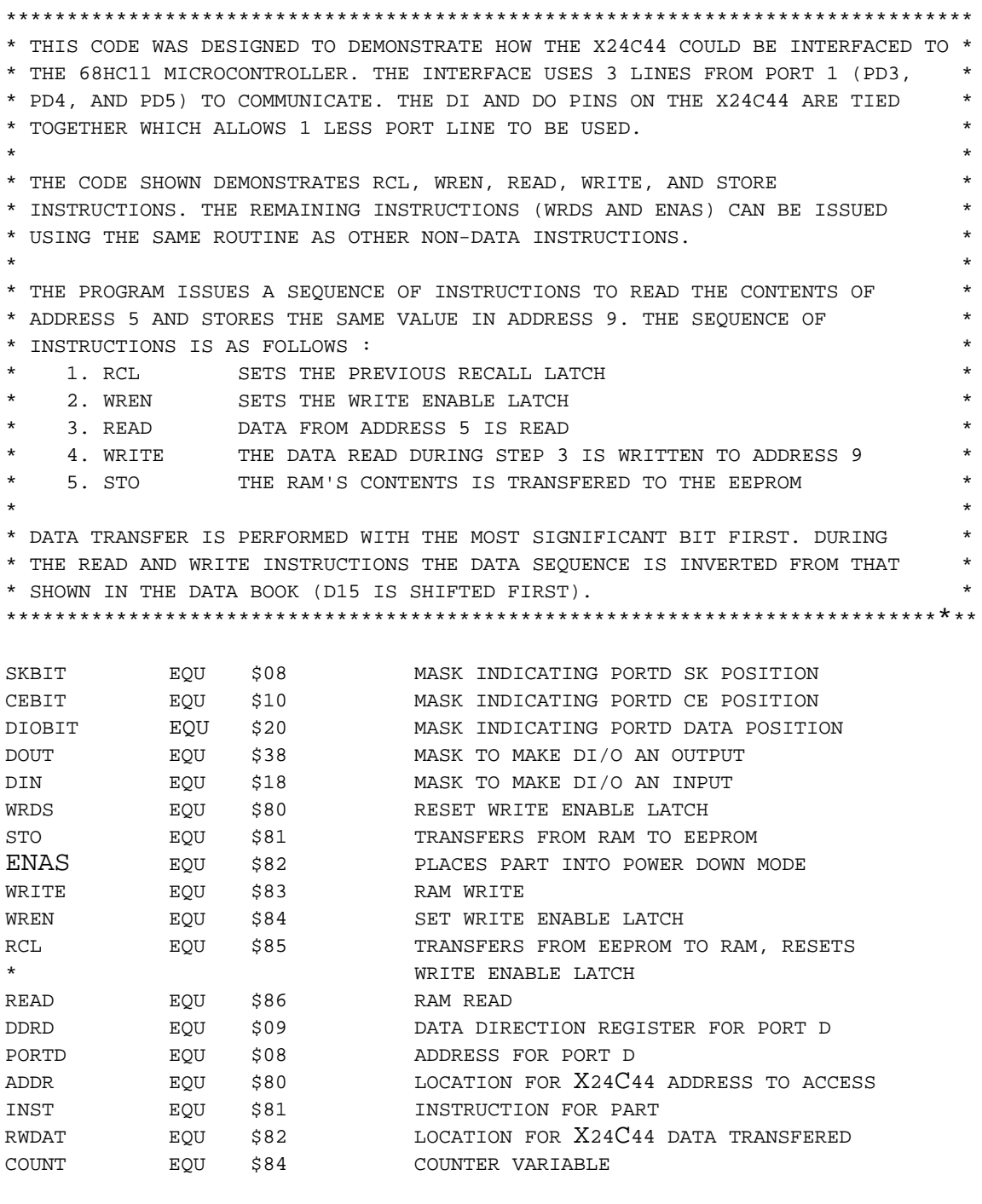

\*\*\*\*\*\*\*\*\*\*\*\*\*\*\*\*\*\*\*\*\*\*\*\*\*\*\*\*\*\*\*\*\*\*\*\*\*\*\*\*\*\*\*\*\*

\* RESET VECTOR TO BEGINNING OF PROGRAM CODE \*

\*\*\*\*\*\*\*\*\*\*\*\*\*\*\*\*\*\*\*\*\*\*\*\*\*\*\*\*\*\*\*\*\*\*\*\*\*\*\*\*\*\*\*\*\*

```
ORG $FFFE RESET VECTOR TO PROGRAM ENTRY POINT
FDB $E000
```
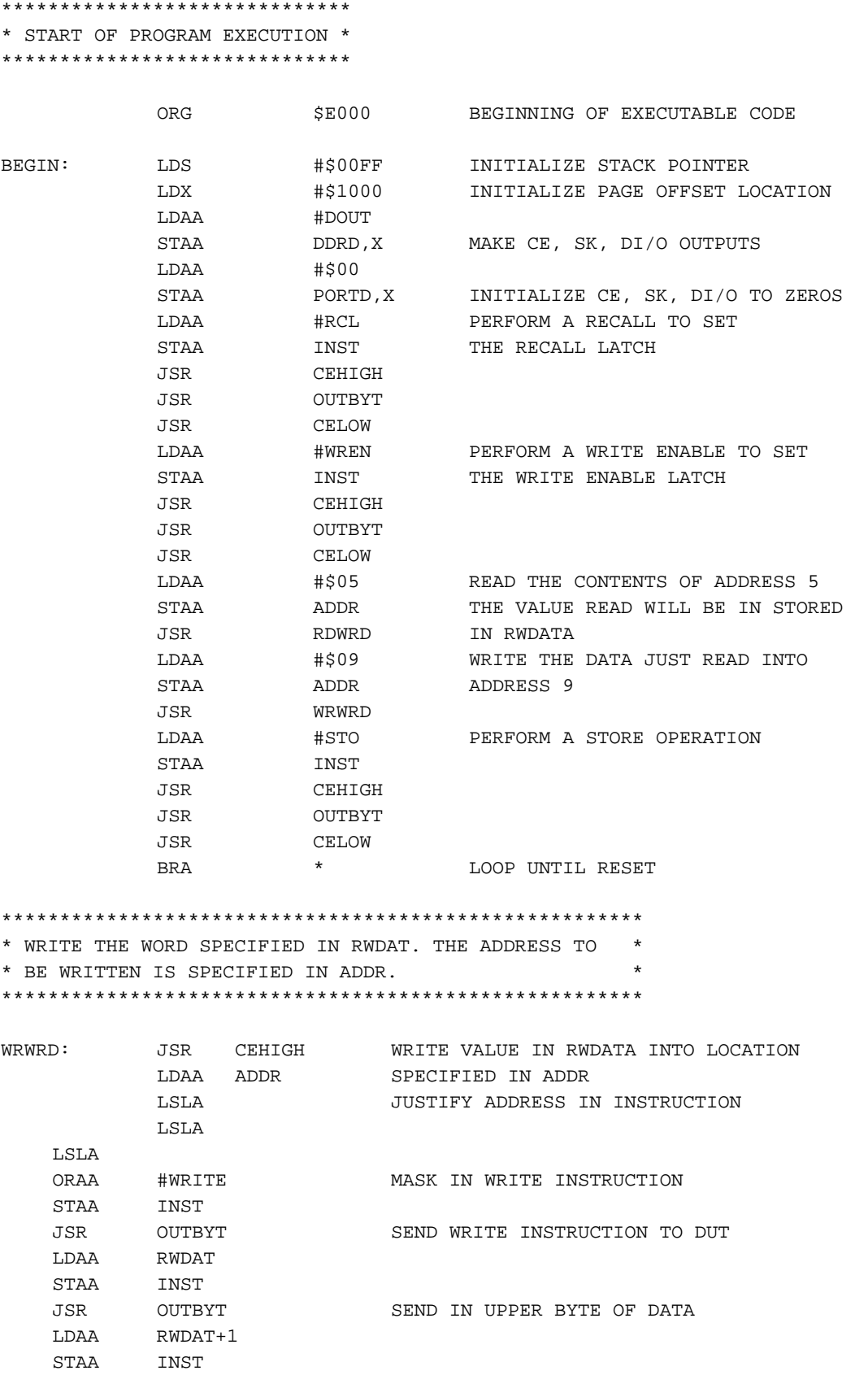

JSR CELOW

RTS

JSR OUTBYT SEND IN LOWER BYTE OF DATA

\*\*\*\*\*\*\*\*\*\*\*\*\*\*\*\*\*\*\*\*\*\*\*\*\*\*\*\*\*\*\*\*\*\*\*\*\*\*\*\*\*\*\*\*\*\*\*\*\*\*\*\*\*\*\*\*\* \* READ THE WORD AT THE LOCATION SPECIFIED IN ADDR. THE \* \* DATA READ WILL BE PLACED IN RWDAT. \* \*\*\*\*\*\*\*\*\*\*\*\*\*\*\*\*\*\*\*\*\*\*\*\*\*\*\*\*\*\*\*\*\*\*\*\*\*\*\*\*\*\*\*\*\*\*\*\*\*\*\*\*\*\*\*\*\* RDWRD: JSR CEHIGH READ THE ADDRESS SPECIFIED IN ADDR LDAA ADDR LSLA JUSTIFY ADDRESS TO READ LSLA LSLA ORAA #READ MASK IN READ INSTRUCTION STAA INST JSR SEND7 SEND IN 7 BITS OF READ INSTRUCTION LDAA #DIN MAKE DATA LINE AN INPUT STAA DDRD,X JSR CLOCK SEND EIGHTH CLOCK PULSE FOR READ INSTRUCTION LDAA #\$10 PREPARE TO SHIFT IN 16 BITS STAA COUNT BITX: CLC CLC ASSUME BIT IS GOING TO BE A ZERO (CLEAR CARRY) LDAA PORTD,X READ BIT VALUE BEQ NO1 LEAVE CARRY FLAG ALONE IF BIT IS A 0 SEC SET CARRY IF BIT IS A 1 NO1: ROL RWDAT+1 ROLL CARRY FLAG INTO DATA WORD

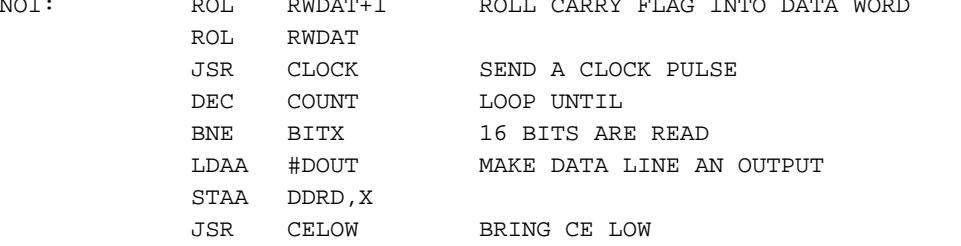

RTS

\*\*\*\*\*\*\*\*\*\*\*\*\*\*\*\*\*\*\*\*\*\*\*\*\*\*\*\*\*\*\*\*\*\*\*\*\*\*\*\*\*\*\*\*\*\*\*\*\*\*\*\*\*\*

\* SEND DATA OUT TO THE PART. THE DATA TO BE SENT IS \*

\* LOCATED IN INST. \*

\*\*\*\*\*\*\*\*\*\*\*\*\*\*\*\*\*\*\*\*\*\*\*\*\*\*\*\*\*\*\*\*\*\*\*\*\*\*\*\*\*\*\*\*\*\*\*\*\*\*\*\*\*\*

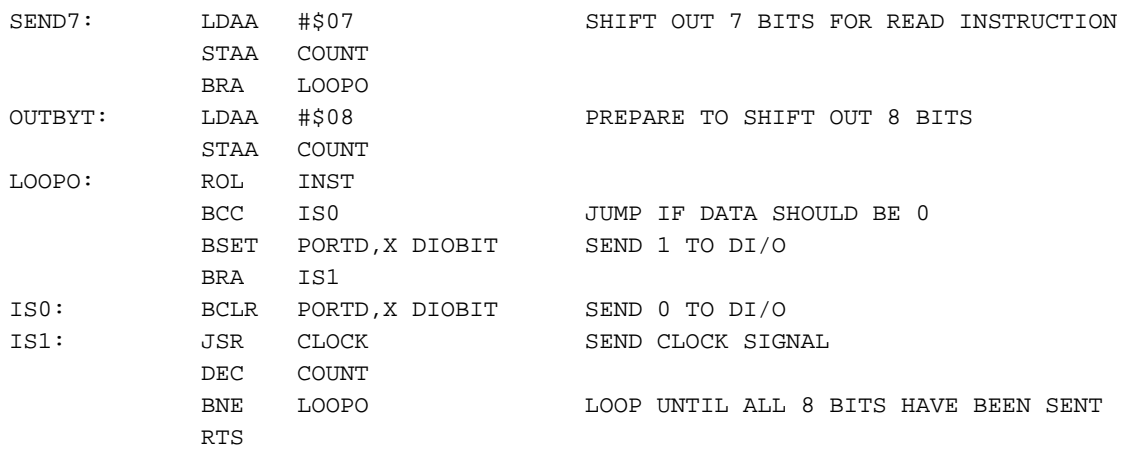

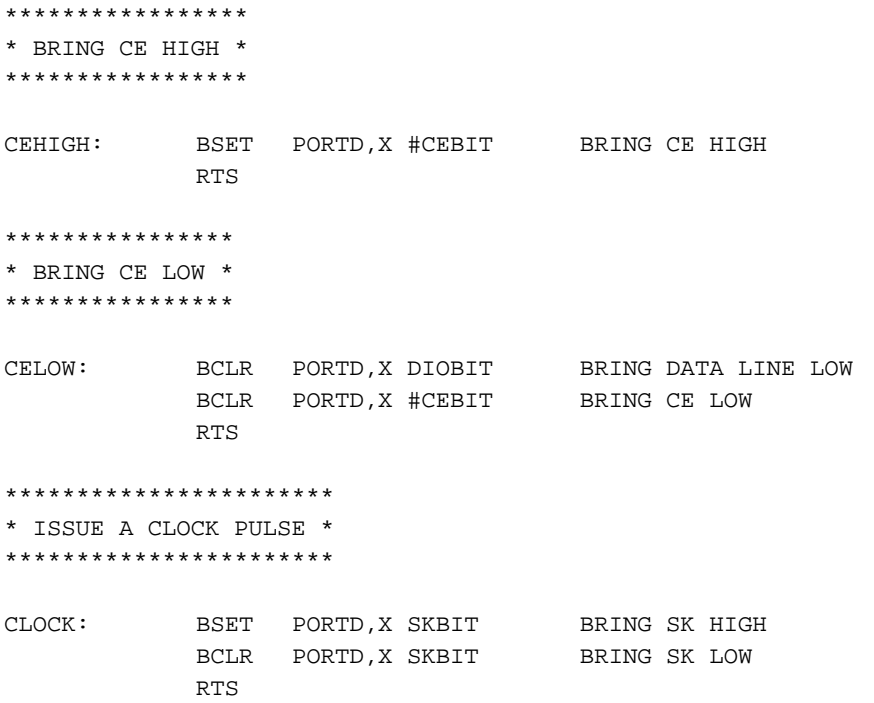

*Intersil Corporation reserves the right to make changes in circuit design, software and/or specifications at any time without notice. Accordingly, the reader is cautioned to verify that the Application Note or Technical Brief is current before proceeding.*

For information regarding Intersil Corporation and its products, see www.intersil.com